**RESEARCH POSTER PRESENTATION DESIGN © 2012 www.PosterPresentations.com**

Current efforts are on-going to make nano-structures that can manipulate light to replace electronic wires, filters, modulators, detectors, and switches, as well as coming up with new system designs leveraging photonics.

E**missions by Type** • The demand means evergrowing energy usage and green-house gas emissions. Global IT already has a greater carbon footprint than the airline industry.

- However it is becoming difficult to improve computational efficiency using electronics.
- There is a bottleneck to send data from the CPU to memory or other computers.
- Combining optics with electronics can offer dramatic improvements in efficiency, as well as increases in performance
- Femto-joule optical bistabilities steady-state hysteresis, useful for dynamic optical switching
- Optical nonlinearities in hybrid graphenesilicon cavities - enhanced Kerr and twophoton absorption observed
- Graphene-Si: cavity four-wave mixing observations possible due to strong optical confinement, effective  $n_2$  calculations and coupled-mode theory comparison to simulation pupled-mode t

-50  $\mathcal{A}$ 

There is tremendous growth in internet traffic and bandwidth demand due to the emergence of cloud computing, social media and internet video streaming applications.

This leads to service providers to build data centers on a huge scale. amazon.com You Tube

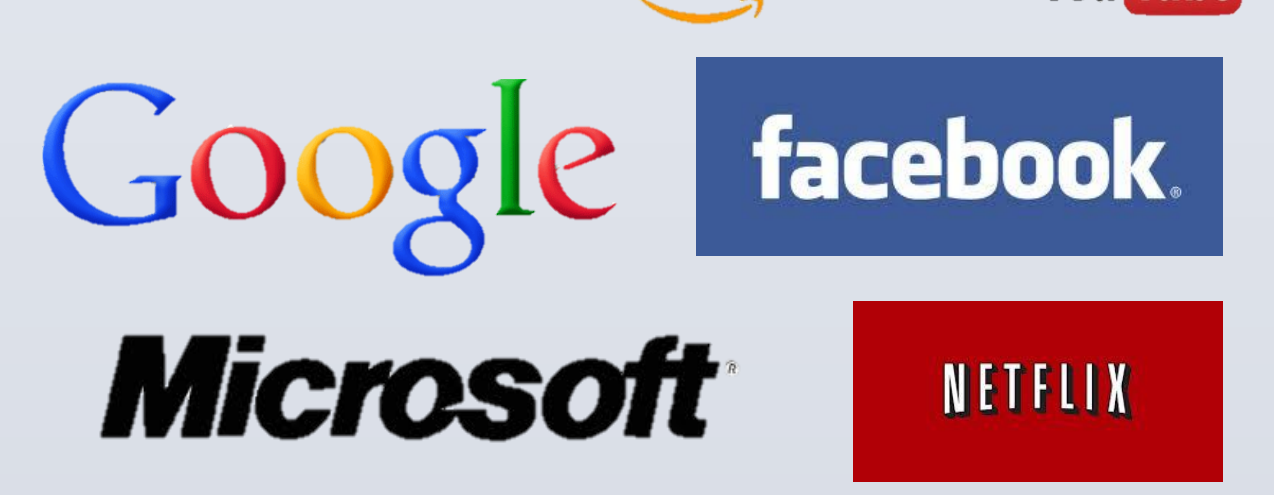

### **The problem:**

## **Improving computational performance and efficiency is key to reducing emissions**

### **Commercial integration is nearly ready**

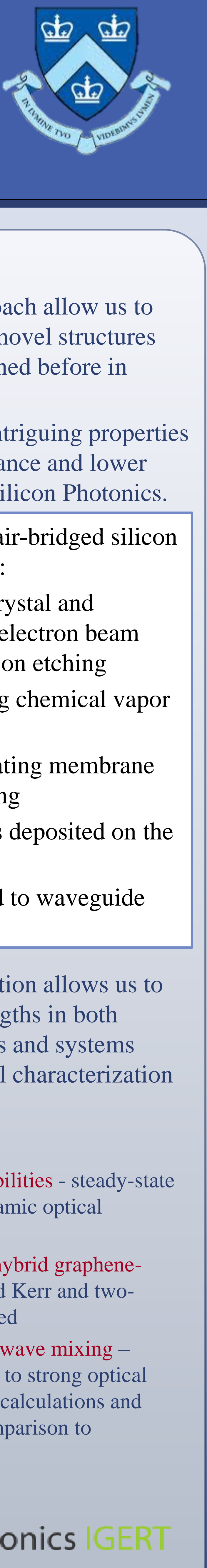

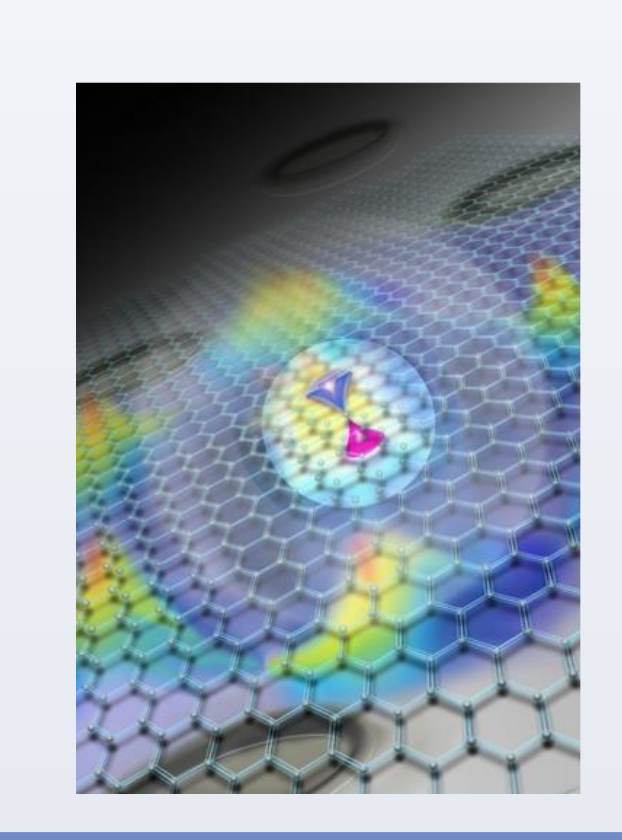

**Leverage the tremendous bandwidth available in fiber optic communications to solve CPU-memory and datacenter scale communication bottlenecks.** 

Silicon-on-insulator (SOI) platform photonic building blocks: High index contrast enables high confinement, low-loss propagation, virtually lossless bending

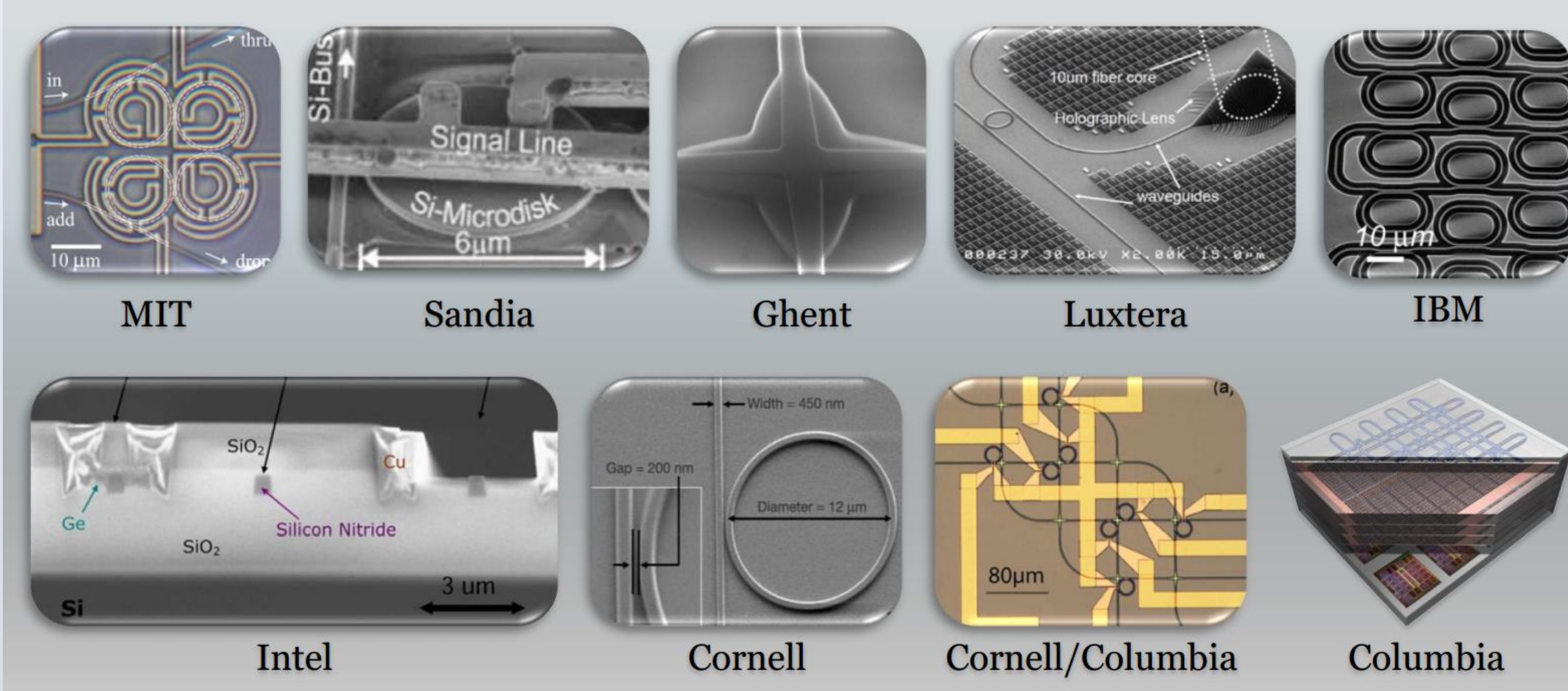

### **Silicon photonics vision: IGERT at Columbia**

- Cross-disciplinary approach allow us to explore performance of novel structures and materials not examined before in Silicon Photonics.
- These materials offers intriguing properties for even higher performance and lower power consumption in Silicon Photonics.

# Columbia University Xiaoliang Zhu and Tingyi Gu Silicon photonics and Novel Materials for Datacenters and Cloud Computing

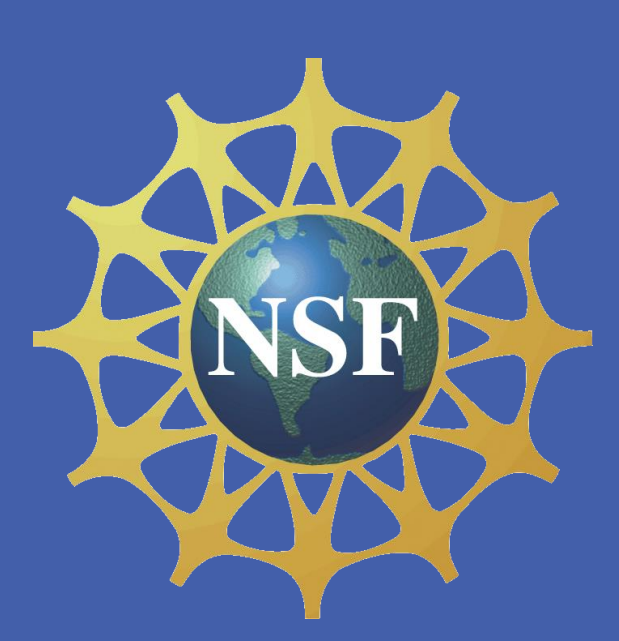

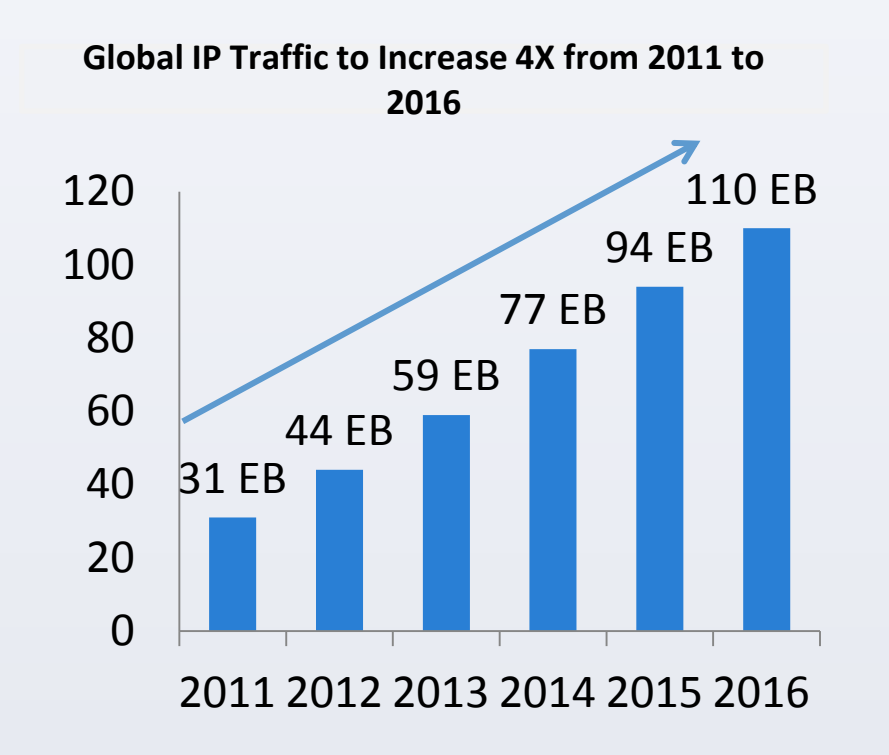

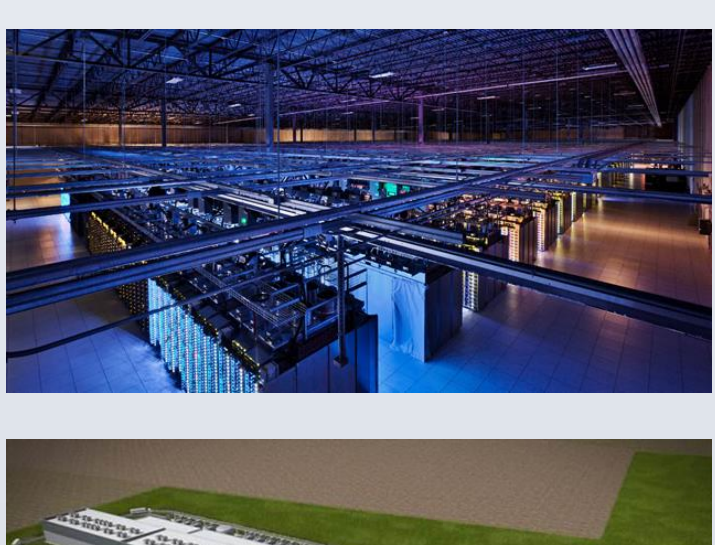

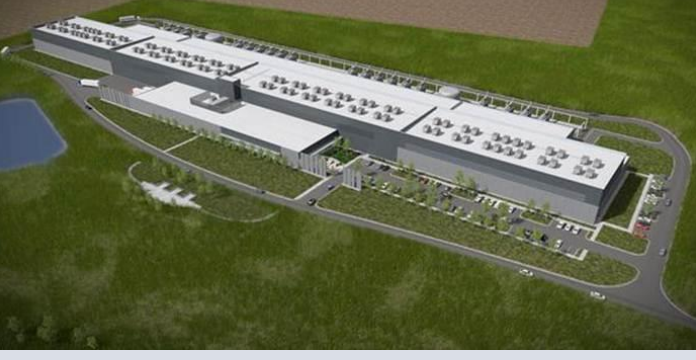

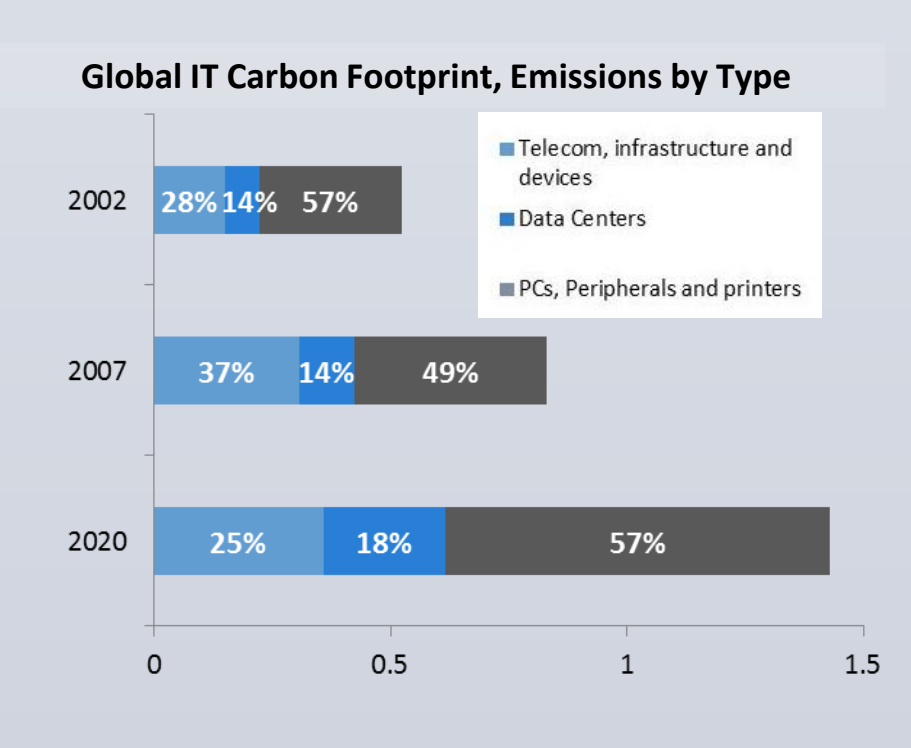

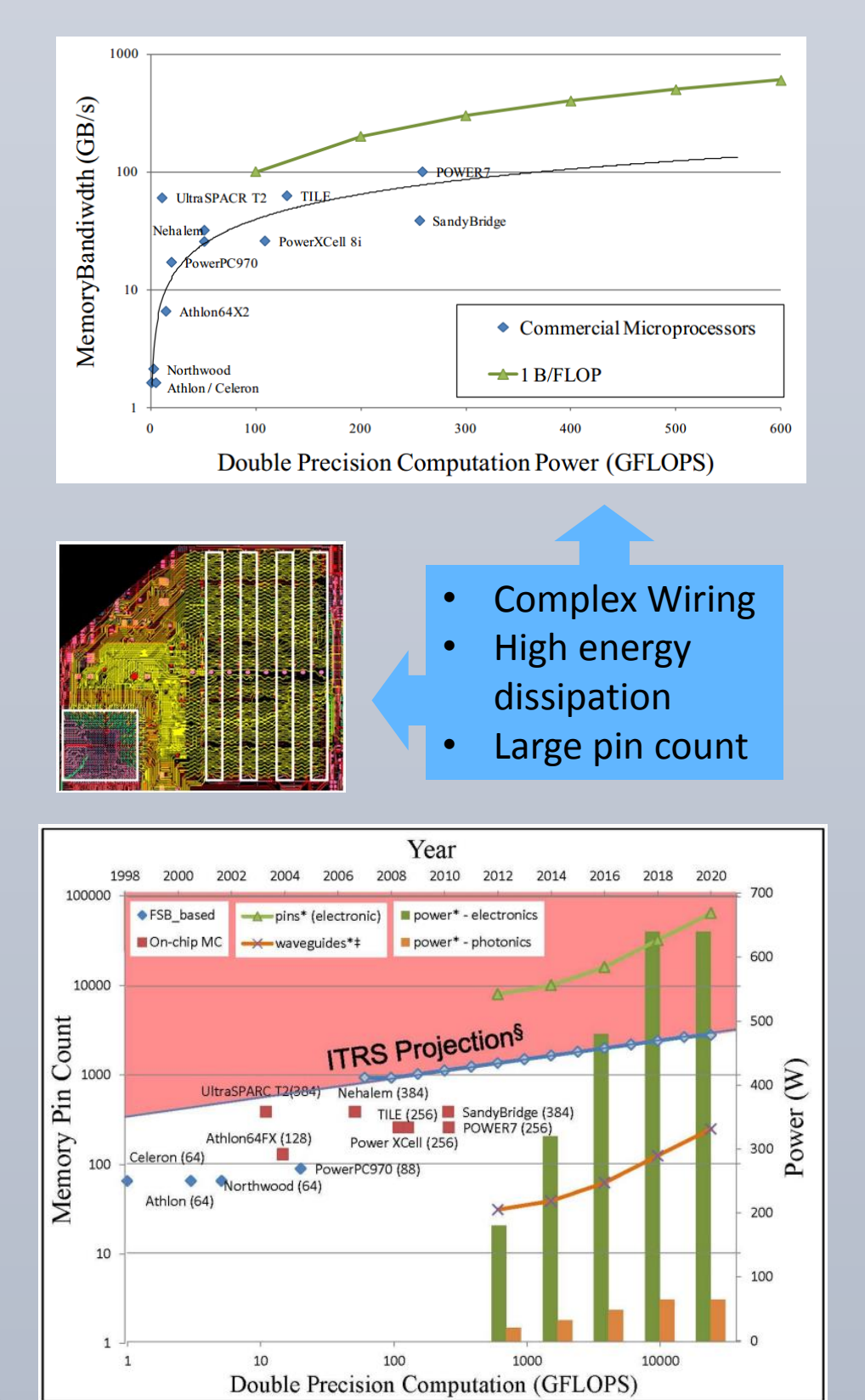

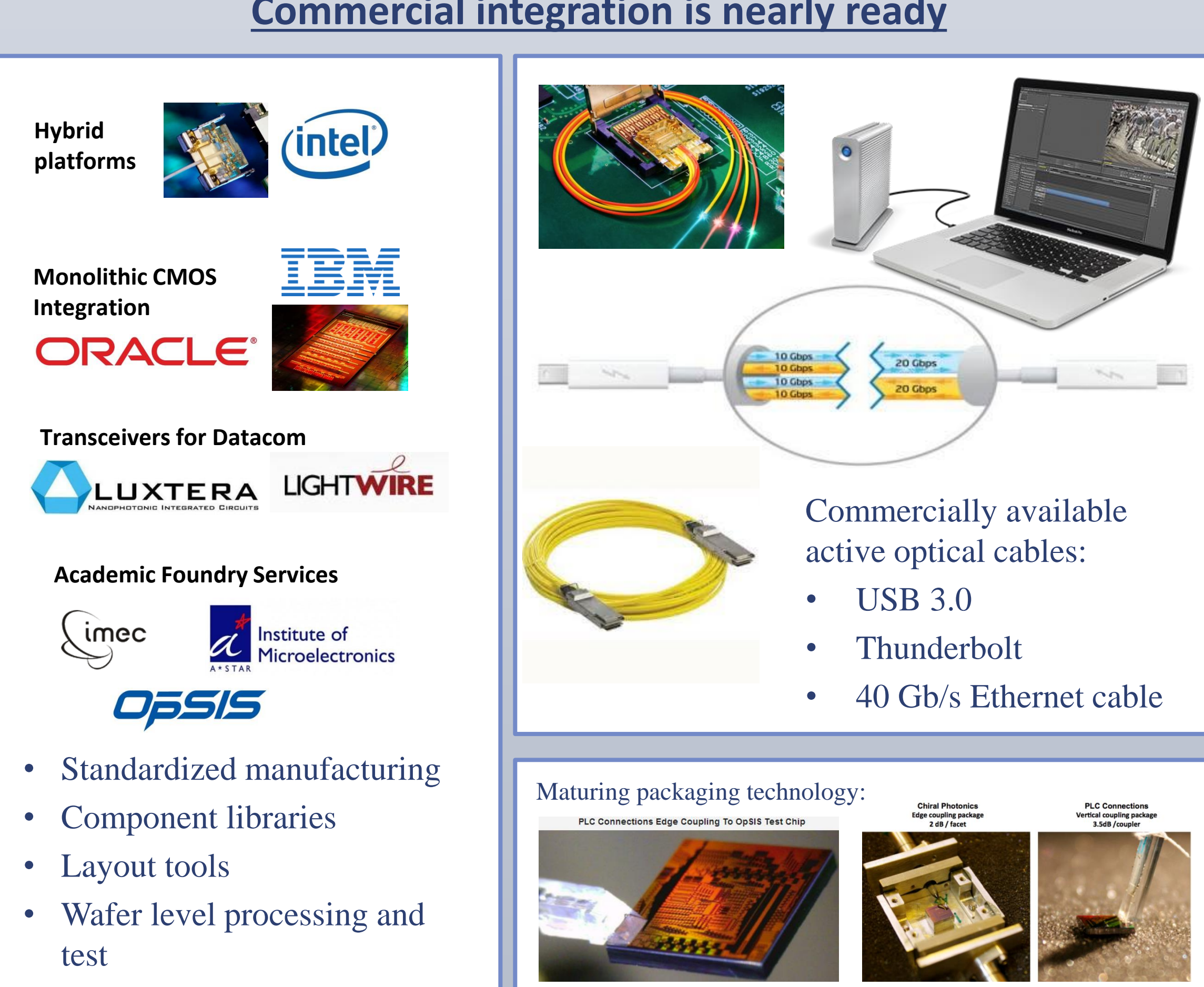

Fabrication of graphene on air-bridged silicon photonic crystal membranes:

- First fabricate photonic crystal and waveguide on SOI using electron beam lithography and reactive ion etching
- Next grow graphene using chemical vapor deposition
- Transfer graphene by floating membrane on wet solution then drying
- Monolayer of graphene is deposited on the photonic crystal
- Light is strongly confined to waveguide region

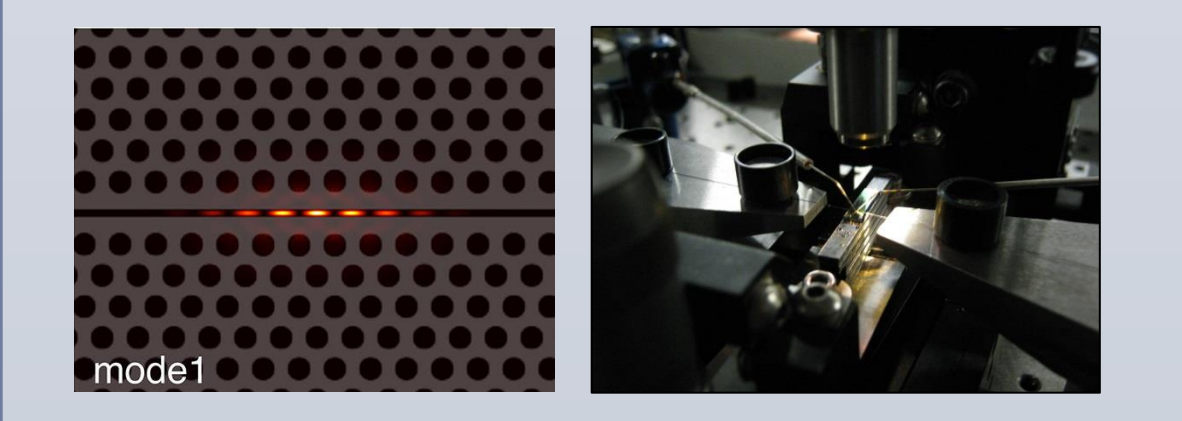

# **Results**

Our collaboration allows us to leverage strengths in both device physics and systems level electrical characterization

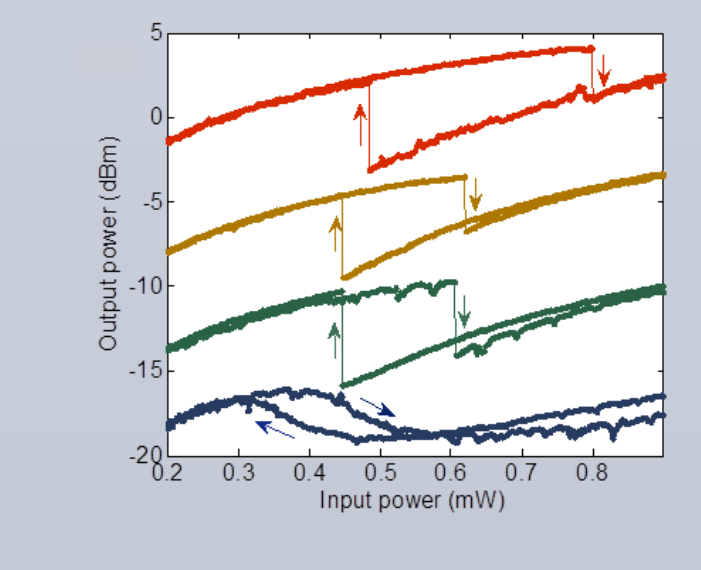

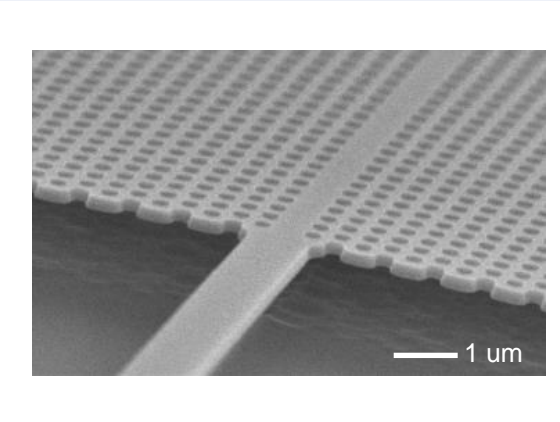

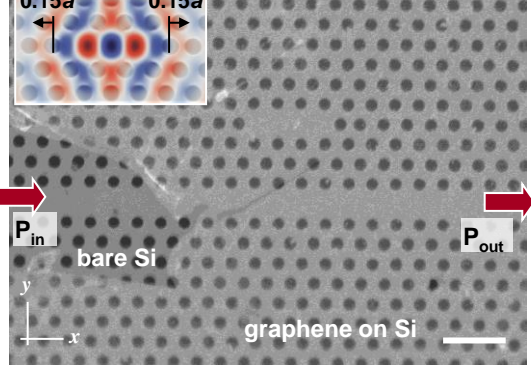

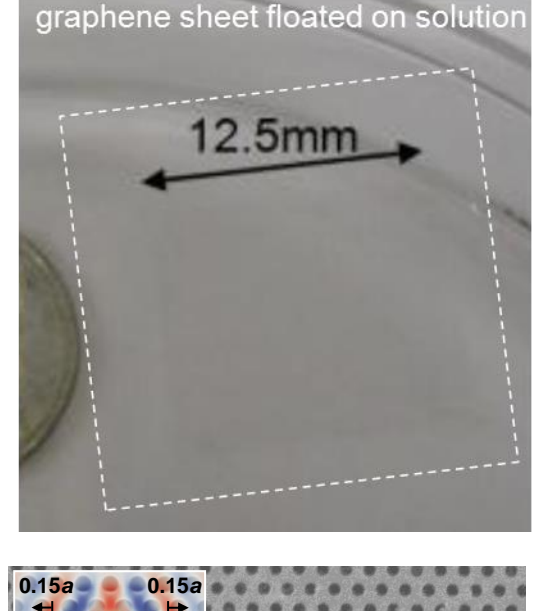

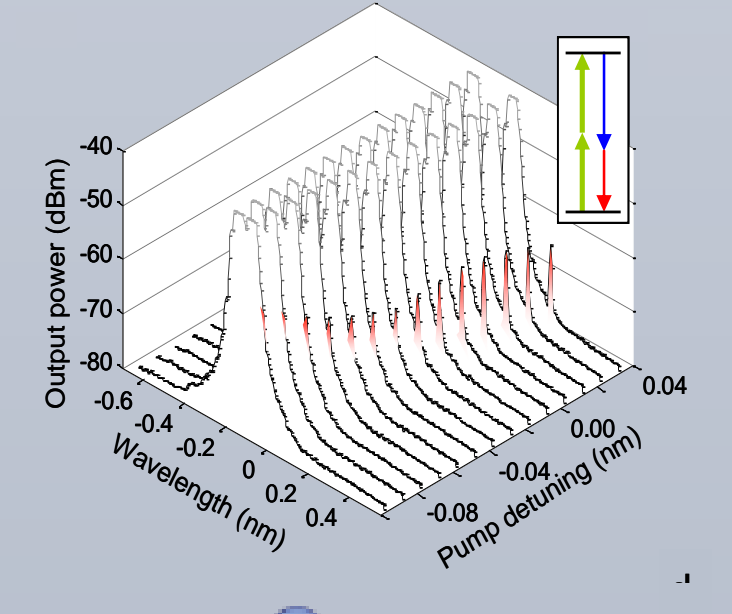

-0.5

0.25

Output power (dBm)

-40 -35 -30  $\frac{1}{\sqrt{2}}$ )<br>-<br>emission noise ratio (dB)

-